### **Password Booster Screen Lock Crack With Full Keygen**

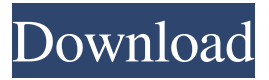

### **Password Booster Screen Lock [32|64bit]**

Password Booster Screen Lock is a powerful application that can lock your entire computer when you remove the configured USB drive. This way, only you can access your computer. Password Booster Screen Lock Key Features: Password Booster Screen Lock locks your computer for each session you log in. The software automatically locks when you insert the USB drive. The program does not keep any information about your computer or passwords. The program is able to protect your computer against viruses. System Requirements: Operating System: Win XP/vista/7/8/10 Java: 1.6 or higher License: Freeware In 2007, MultiTasker was published by A. Rodenstein and quickly became a best-seller. The reason for that is the easy and intuitive software interface, which allows the users to perform a lot of tasks in just a few mouse clicks. In 2012, the publisher has released the latest version of the software, which has many new features. The goal of the program is to allow users to organize a large number of tasks with just a few mouse clicks. MultiTasker has a powerful set of utilities. The users can set rules and conditions, and change settings. Most important, the program allows to set the settings to your own requirements. Installation of MultiTasker is easy. All you have to do is download the setup.exe file from the official website and install the application. The program interface is simple and easy to use. Users can start any of the tasks from the main window, and they don't have to go to the window of the tasks they want to perform. The latest release of MultiTasker contains more than 50 different tasks. You can set them to perform your tasks. Most of the tasks are related to the windows. Users can set a task to start the taskbar, remove it or open it, create a new task or start an application with a particular set of options. The program comes with a comprehensive help file that helps you to set the tasks and other options. MultiTasker is a simple, easy-to-use and efficient software that allows you to perform a lot of tasks in just a few clicks. MultiTasker Free Download Description: The program is able to organize your tasks into categories. By default, the categories are "Startup" and "Tools". Each category can contain a number

### **Password Booster Screen Lock Crack + Keygen**

KeyMacro is a keyboard macro editor. KeyMacro allows you to define macros for various commands (eg. open/save, call/run, close/save, etc.) and you can use these macros to execute all of the actions you want to. The way macros are set up in KeyMacro is quite straightforward. You can have as many macros as you like and they are stored in a List. Using the list, you can define which command you want to execute when you press a key. You can choose the option of pressing a key for a command as many times as you want or press a key only once. Other options you can choose from are key types and to which keys of the keyboard. KeyMacro comes with a variety of keyboard

types, including the classic QWERTY, Dvorak, AZERTY, Spanish QWERTY, Japanese QWERTY, Chinese QWERTZ, and Danish QWERTZ. Additionally, it is possible to assign all of the keys to a key type or a particular function. Further to these, you can modify the size of the

macro area with the Slider. You can also hide or show the text which is input and the number of times the macro is executed by the Fading/Disappearing option. All of the created macros can be stored in a file with the list and the macros. The macros are stored in a format which is understood by Windows. With KeyMacro, you can have macros for a specific file or you can have macros for a folder. KEYMACRO can handle files and folders of type: PSS, PPS, PCD, SCC, RAR, CAB, ISO, ZIP, TAR, ARJ, JAR, and UUE. You can have macros for multiple files or folders. Additionally, it is possible to have macros for all files or all folders. The program can be fully managed on the Web from a local or remote computer. KeyMacro is a full-featured keyboard macro program that will satisfy even the most demanding users. KEYMACRO Shortcut Key: Alt+W - Zoom Ctrl+W - Close the program Ctrl+Q - Exit Ctrl+M - Menu Ctrl+N - New file Ctrl+X - Cut Ctrl+C - Copy Ctrl+V - Paste Ctrl+Z - Undo Ctrl+B - Bold Ctrl+I 1d6a3396d6

## **Password Booster Screen Lock**

Important: This application will automatically close your current session when removing the USB flash drive, so if you forgot which USB drive you used, you can do nothing except to remove the USB from your computer. You should insert the USB before you log out. Password booster is a standalone software and it will not require you to be connected to the Internet. Once it has been installed on your computer, you need only to insert the USB flash drive and the application will be set up in a few seconds. When you install the application on your computer, it will copy the needed files into your hard disk. You can also choose whether or not to create an additional log file in your system or not. The presence of the log file makes the application more efficient. The configuration of Password Booster is easy. All you need to do is to insert the USB flash drive into your computer and wait for the application to ask for the password. You will see three options for choosing the USB flash drive: • Previous configuration • Available • Enroll • Previous configuration will allow you to remove the last USB, available will be the USB with the current configuration and enroll will be the option that you can set as the default. The application will show the settings page after you insert the USB. You can enable or disable the log file. At the end of the process, you will be asked to insert the USB so you can activate your system. The Password Booster can be configured to be the default system USB. To do so, go to the main configuration page, right click on the USB you want to be the default and select the "Set as default" option. For your convenience, the application will change the settings you made when you remove the USB. Important: Password Booster Screen Lock is a standalone application that does not require you to be connected to the Internet. Once it has been installed, you need to just insert the USB flash drive and the application will be set up in a few seconds. This article contains a complete review of kaspersky anti-malware 2014. I discussed several of its features, its performance, it compatibility with other anti-malware, privacy issues, alternatives and gave the best solution for you to remove kaspersky. From my personal experience, I can say that nothing can be worse than having a malware installed on your computer. Well, maybe your computer being hacked. The following guide will help you to remove kaspersky from your computer. In addition,

### **What's New In?**

Password Booster is a tool that helps you protect your computer from unauthorized access. It keeps your computer safe by locking your desktop or your entire system whenever you remove the enrolled USB flash drive. Accessibility in society is the key to improve its quality and not the only one that contributes to this fact. Studies and data have shown that no form of exploitation is more common than that of children because of its relationship with the development of society. Children and those young people that benefit from the attention of people and institutions have a great chance of improving and to achieve a more balanced life that leads to better results. The goals of this tool are to protect children and provide them with a place for communication through the online. No matter the place where you live or the age of the child, the program of Password Booster provides the following tools for you: - Silent Screen Lock: This tool permits you to lock your computer, once the USB is plugged in the computer, a screen will appear and you will have to enter the proper password so you can access your computer. - Keyboard Protector: This tool allows you to use your keyboard without any physical risk by protecting it with a screen lock. - Click through USB: After you start the program, you will see a screen similar to a "click through the USB". All the data the program needs to operate are stored in the USB. Accessibility in society is the key to improve its quality and not the only one that contributes to this fact. Studies and data have shown that no form of exploitation is more common than that of children because of its relationship with the development of society. Children and those young people that benefit from the attention of people and institutions have a great chance of improving and to achieve a more balanced life that leads to better results. The goals of this tool are to protect children and provide them with a place for communication through the online. No matter the place where you live or the age of the child, the program of Password Booster provides the following tools for you: - Silent Screen Lock: This

tool permits you to lock your computer, once the USB is plugged in the computer, a screen will appear and you will have to enter the proper password so you can access your computer. - Keyboard Protector: This tool allows you to use your keyboard without any physical risk by protecting it with a screen lock. - Click through USB: After you start the program, you will see a screen similar to a "click through the USB". All the data the program needs to operate are stored in the USB. D3D Certified means that this software complies with the D3D 10 version of the Direct3D graphics specification. D3D 10 is a DirectX specification that defines an API for developing 3D applications that utilize Direct3D 10, which is the current API for D3D. What does it mean? D3D 10 Specification is a complete

# **System Requirements:**

Minimum: OS: Windows 7, 8.1, 10, Server 2008, 2008 R2 Processor: 2.0 GHz Intel Core i5 (or equivalent) Memory: 6 GB Graphics: nVidia GeForce GTS 450 (or equivalent) DirectX: Version 9.0c Network: Broadband Internet connection Hard Drive: 16 GB available space Recommended: Processor: 2

<https://thevkinfo.com/wp-content/uploads/2022/06/Printraw.pdf>

[https://pharmatalk.org/upload/files/2022/06/5VnM2TPPtJLBWFmy5Llz\\_07\\_859a643a42c9dda4b](https://pharmatalk.org/upload/files/2022/06/5VnM2TPPtJLBWFmy5Llz_07_859a643a42c9dda4b84fcaa67bea5fee_file.pdf) [84fcaa67bea5fee\\_file.pdf](https://pharmatalk.org/upload/files/2022/06/5VnM2TPPtJLBWFmy5Llz_07_859a643a42c9dda4b84fcaa67bea5fee_file.pdf)

[https://rathskellers.com/wp-content/uploads/2022/06/Halloween\\_Cakes.pdf](https://rathskellers.com/wp-content/uploads/2022/06/Halloween_Cakes.pdf)

[http://zyynor.com/upload/files/2022/06/B62ZHFQNEkNCLvksrQIH\\_07\\_83b77f59a3b61fe20f4e2](http://zyynor.com/upload/files/2022/06/B62ZHFQNEkNCLvksrQIH_07_83b77f59a3b61fe20f4e2b76a509cfbd_file.pdf) [b76a509cfbd\\_file.pdf](http://zyynor.com/upload/files/2022/06/B62ZHFQNEkNCLvksrQIH_07_83b77f59a3b61fe20f4e2b76a509cfbd_file.pdf)

[https://www.folusci.it/wp-content/uploads/2022/06/Kerio\\_Firewall\\_Backup4all\\_Plugin.pdf](https://www.folusci.it/wp-content/uploads/2022/06/Kerio_Firewall_Backup4all_Plugin.pdf) <http://simantabani.com/powered-keylogger-crack-download-mac-win-latest-2022/>

<https://www.raven-guard.info/brm-bluetooth-remote-control-download-updated/>

<https://stealthilyhealthy.com/?p=2568>

[https://txuwuca.com/upload/files/2022/06/9X3lhW9QGOwOtYAEl2Lu\\_07\\_83b77f59a3b61fe20f4](https://txuwuca.com/upload/files/2022/06/9X3lhW9QGOwOtYAEl2Lu_07_83b77f59a3b61fe20f4e2b76a509cfbd_file.pdf) [e2b76a509cfbd\\_file.pdf](https://txuwuca.com/upload/files/2022/06/9X3lhW9QGOwOtYAEl2Lu_07_83b77f59a3b61fe20f4e2b76a509cfbd_file.pdf)

<http://beawarenow.eu/?p=6323>

[https://digitseo.org/wp-content/uploads/2022/06/DJ\\_Surface.pdf](https://digitseo.org/wp-content/uploads/2022/06/DJ_Surface.pdf)

<https://www.vclouds.com.au/proton-crack/>

[https://shapshare.com/upload/files/2022/06/mdEXbq9qVCuiW7oNbY39\\_07\\_83b77f59a3b61fe20f](https://shapshare.com/upload/files/2022/06/mdEXbq9qVCuiW7oNbY39_07_83b77f59a3b61fe20f4e2b76a509cfbd_file.pdf) [4e2b76a509cfbd\\_file.pdf](https://shapshare.com/upload/files/2022/06/mdEXbq9qVCuiW7oNbY39_07_83b77f59a3b61fe20f4e2b76a509cfbd_file.pdf)

<http://mysquare.in/?p=8172>

[https://xn--b1aaamafp7bzaceeic3d.xn--p1ai/блог/video-to-ipod-converter-crack-free-download](https://xn--b1aaamafp7bzaceeic3d.xn--p1ai/блог/video-to-ipod-converter-crack-free-download-x64/)[x64/](https://xn--b1aaamafp7bzaceeic3d.xn--p1ai/блог/video-to-ipod-converter-crack-free-download-x64/)

<http://nuihoney.com/mushrooms-theme-crack-free-download-for-windows/>

<https://blu-realestate.com/windows95-5-0-2-975-activation-key-for-pc/>

[https://rememberancebook.net/linguistic-tree-constructor-crack-activation-code-with-keygen](https://rememberancebook.net/linguistic-tree-constructor-crack-activation-code-with-keygen-download-latest/)[download-latest/](https://rememberancebook.net/linguistic-tree-constructor-crack-activation-code-with-keygen-download-latest/)

[https://unmown.com/upload/files/2022/06/v4NJrBWgF1UcZPr9QWy2\\_07\\_83b77f59a3b61fe20f4](https://unmown.com/upload/files/2022/06/v4NJrBWgF1UcZPr9QWy2_07_83b77f59a3b61fe20f4e2b76a509cfbd_file.pdf) [e2b76a509cfbd\\_file.pdf](https://unmown.com/upload/files/2022/06/v4NJrBWgF1UcZPr9QWy2_07_83b77f59a3b61fe20f4e2b76a509cfbd_file.pdf)

[https://social.urgclub.com/upload/files/2022/06/JwFo4CcpOlvP3NL7M53z\\_07\\_83b77f59a3b61fe2](https://social.urgclub.com/upload/files/2022/06/JwFo4CcpOlvP3NL7M53z_07_83b77f59a3b61fe20f4e2b76a509cfbd_file.pdf) [0f4e2b76a509cfbd\\_file.pdf](https://social.urgclub.com/upload/files/2022/06/JwFo4CcpOlvP3NL7M53z_07_83b77f59a3b61fe20f4e2b76a509cfbd_file.pdf)